## Charms Office Assistant www.charmsmusic.com

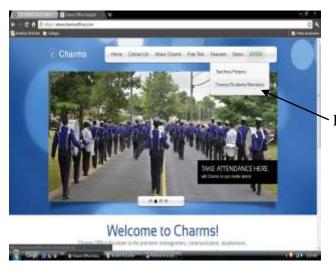

Parent/Student Login

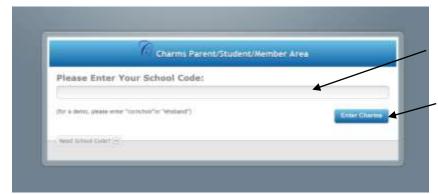

Schoolcode: springvalleyband

Click the button: Enter Charms

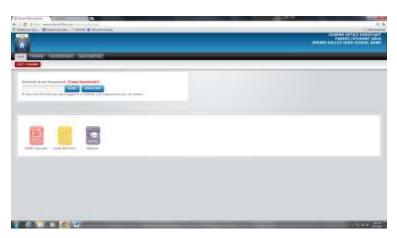

Student Password: Last 8 digits of your Student Richland 2 ID. If the student is new to Richland 2, add three zero's to their 5 digit ID. Your students should know this. If not, their ID Number is on their Report Card and accessible through Parent Portal under the Profile Section.

Once you have logged in, you will be able to change your password, make any changes to your personal information, i.e. email address, cell phone, etc.

Suzann Froelich Student Accounts Administrator 803-360-0066 David Allison Charms Administrator (help with logging in) 699-3500, ext. 69810